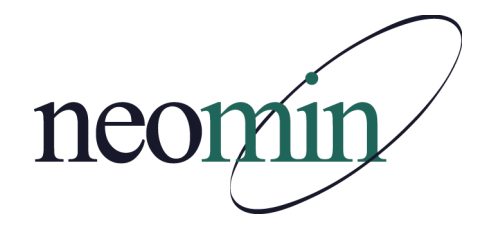

**NEOMIN Library Services** 

Library User Group Meeting Tuesday, December 17, 2013 1 PM in NEOMIN's Training Lab

# **Agenda**

#### **Welcome & Overview**

- Autumn Roper, NEOMIN
- December/January Library Training Calendar

## **Managing Barracuda Spam Quarantines**

- Nathan Blazek Email / Internet Systems Analyst NEOMIN
- How to Whitelist INFOhio "Constant Contact" emails (ex. Learn with INFOhio! and I on INFOhio)

### **Creating a User Barcode Report for Users with Bills**

- Create barcodes of users who have more than one bill, so that you can easily scan them from the sheet and lookup their account.
- LBL: User Labels
	- o User Selection tab
		- **Enter your Library**
		- **User Profile: Exclude Faculty**
		- Number of Bills: >=1
	- o Run Now
	- o Only checkmark 'View Results' in Finished Reports

#### **INFOhio iLibrarians (PPT)**

#### **Upcoming INFOhio Webinars**

#### **Library Automation Perceptions Survey**

• Measures trends relating to library automation systems

#### **Open Discussion / Resource Sharing**

• Anything you would like to share with the group?

#### **Questions / Adjourn**

• Next meeting: Tuesday, January 14, 2014